### CSS: The Box Model

Web Development

# Agenda

- Box Model
	- Box Model: Content, Padding, Border & Margin
	- Background images
	- Border Styles, Width, Colour

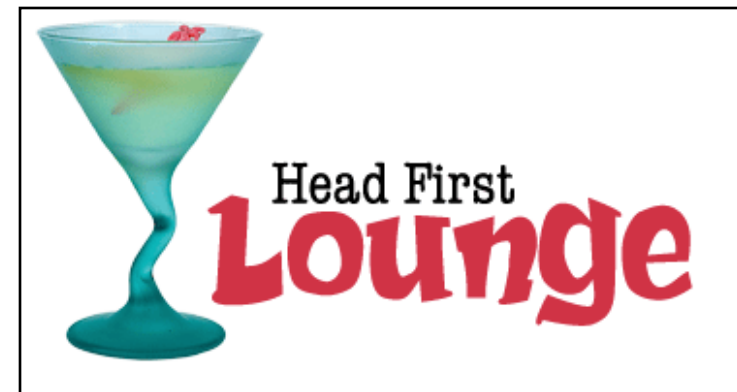

### **Welcome to the Head First Lounge**

The Head First Lounge is, no doubt, the biggest trendsetter in Webville. Stop in to sample the eclectic offering of elixirs, teas, and coffees, or, stay a bit longer and enjoy the multicultural culinary menu that combines a harmony of taste, texture, and color with the best in fresh and healthy ingredients.

During your stay at the lounge, you'll enjoy a smooth mixture of ambient and mystic sounds, filling the lounge and adding an extra dimension to your dining experience. The decor surrounds you with the relaxing sentiments of sights from eras past. And, don't forget, the lounge offers free wireless access to the Internet, so bring your laptop.

But that's not all; at night, join us in the backroom as our resident DJ spins a choice selection of trance and drum&bass beats across our spacious tiki-themed dance floor. Or just hang out in one of our comfy white vinyl booths at the dance bar. You can have your elixirs delivered from the main lounge right to the dance floor. If you've had enough of the beat, just head back to the lounge area to relax. And, no matter where you find yourself in the lounge, you'll always be connected with our wireless Internet access.

Now that you've experienced the lounge *virtually*, isn't it time to check us out *for real*? We're located right in the heart of Webville, and we've created some detailed directions to get you here in record time. No reservations necessary; come and join us anytime.

### **Weekly Elixir Specials**

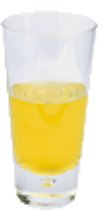

#### **Lemon Breeze**

The ultimate healthy drink, this elixir combines herbal botanicals, minerals, and vitamins with a twist of lemon into a smooth citrus wonder that will keep your immune system going all day and all night.

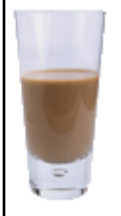

**Chai Chiller** 

Head First Lounde

### **Welcome to the Head First Lounge**

The Head First Lounge is, no doubt, the biggest trendsetter in Webville. Stop in to sample the eclectic offering of elixirs, teas, and coffees, or, stay a bit longer and enjoy the multicultural culinary menu that combines a harmony of taste, texture, and color with the best in fresh and healthy ingredients.

During your stay at the lounge, you'll enjoy a smooth mixture of ambient and mystic sounds, filling the lounge and adding an extra dimension to your dining experience. The decor surrounds you with the relaxing sentiments of sights from eras past. And, don't forget, the lounge offers free wireless access to the Internet, so bring your laptop.

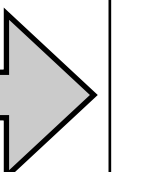

Our guarantee: at the lounge, we're committed to providing you, our guest, with an exceptional experience every time you visit.

Whether you're just stopping by to check in on email over an elixir, or are here for an out-ofthe-ordinary dinner, you'll find our knowledgeable service staff pay attention to every detail. If you're not fully satisfied, have a Blueberry Bliss Elixir on us.

But that's not all; at night, join us in the backroom as our resident DJ spins a choice selection of trance and drum&bass beats across our spacious tiki-themed dance floor. Or just hang out in one of our comfy white vinyl booths at the dance bar. You can have your elixirs delivered from the main lounge right to the dance floor. If you've had enough of the beat, just head back to the lounge area to relax. And, no matter where you find yourself in the lounge, you'll always be connected with our wireless Internet access.

Now that you've experienced the lounge virtually, isn't it time to check us out for real? We're located right in the heart of Webville, and we've created some detailed

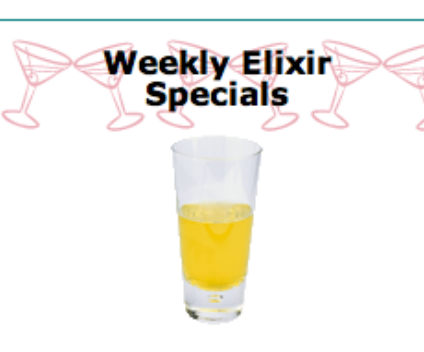

#### **Lemon Breeze**

The ultimate healthy drink, this elixir combines herbal botanicals, minerals, and vitamins with a twist of lemon into a smooth citrus wonder that will keep your immune system going all day and all night.

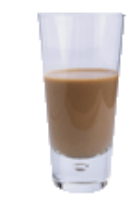

#### **Chai Chiller**

Not your traditional chai, this elixir mixes maté with chai spices and adds an extra chocolate kick for a caffeinated taste sensation on ice.

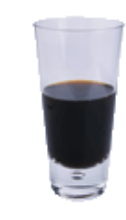

#### **Black Brain Brew**

Want to boost your memory? Try our Black Brain Brew elixir, made with black oolong tea and just a touch of espresso. Your brain will thank you for the boost.

Join us any evening for these and all our other wonderful elixirs.

```
Here's the default
                                                        font size for the page.
body {
         font-size:
                           small;font-family: Verdana, Helvetica, Arial, sans-serif;
J
                                                                  We're going to go with a sans-serif font-
                                                                 family for the lounge. We've picked a few
h1, h2 {
                                                                 font alternatives, and ended the declaration
        color: #007e7e;with the generic sans-serif font.
ŀ
                                          We're going to set the color of the <hl> and <h2>
h1 \{elements to an aquamarine to match the glass in the logo.
         font-size: 150%;
ł
                                         Now let's get some reasonable heading sizes for <hl> and <h2>.
h2 \{Since we're setting two different sizes for these, we need separate
        font-size: 130%;
                                         rules and can't add them to the combined rule for <hl> and <h2>.
J
```
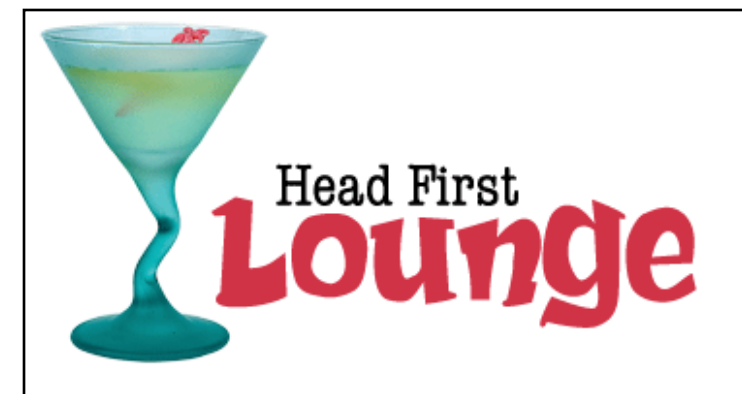

### **Welcome to the Head First Lounge**

The Head First Lounge is, no doubt, the biggest trendsetter in Webville. Stop in to sample the eclectic offering of elixirs, teas, and coffees, or, stay a bit longer and enjoy the multicultural culinary menu that combines a harmony of taste, texture, and color with the best in fresh and healthy ingredients.

During your stay at the lounge, you'll enjoy a smooth mixture of ambient and mystic sounds, filling the lounge and adding an extra dimension to your dining experience. The decor surrounds you with the relaxing sentiments of sights from eras past. And, don't forget, the lounge offers free wireless access to the Internet, so bring your laptop.

But that's not all; at night, join us in the backroom as our resident DJ spins a choice selection of trance and drum&bass beats across our spacious tiki-themed dance floor. Or just hang out in one of our comfy white vinyl booths at the dance bar. You can have your elixirs delivered from the main lounge right to the dance floor. If you've had enough of the beat, just head back to the lounge area to relax. And, no matter where you find yourself in the lounge, you'll always be connected with our wireless Internet access.

Now that you've experienced the lounge *virtually*, isn't it time to check us out *for real*? We're located right in the heart of Webville, and we've created some detailed directions to get you here in record time. No reservations necessary; come and join us anytime.

-1

 $h1$ ,

 $\mathbf{r}$ 

 $h1$ 

-1

}

 $h2$ 

### **Weekly Elixir Specials**

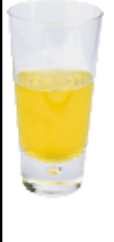

#### **Lemon Breeze**

The ultimate healthy drink, this elixir combines of lemon into a smooth citrus wonder that will

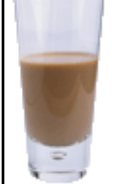

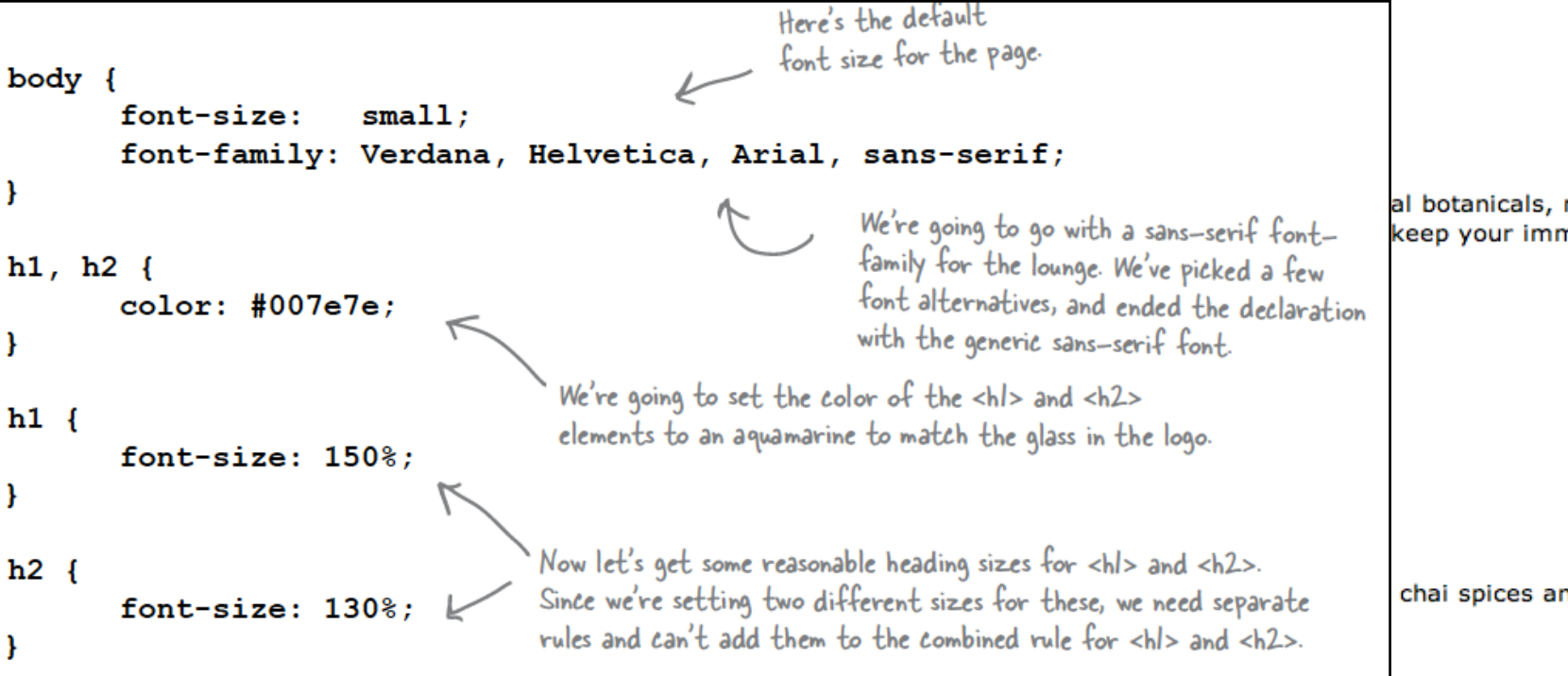

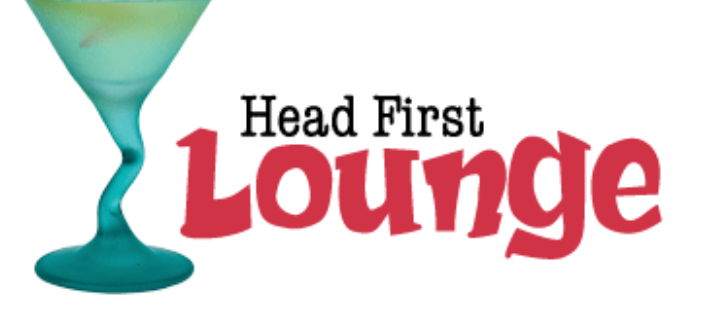

### **Welcome to the Head First Lounge**

The Head First Lounge is, no doubt, the biggest trendsetter in Webville. Stop in to sample the eclectic offering of elixirs, teas, and coffees, or, stay a bit longer and enjoy the multicultural culinary menu that combines a harmony of taste, texture, and color with the best in fresh and healthy ingredients.

During your stay at the lounge, you'll enjoy a smooth mixture of ambient and mystic sounds, filling the lounge and adding an extra dimension to your dining experience. The decor surrounds you with the relaxing sentiments of sights from eras past. And, don't forget, the lounge offers free wireless access to the Internet, so bring your laptop.

But that's not all; at night, join us in the backroom as our resident DJ spins a choice selection of trance and drum&bass beats across our spacious tiki-themed dance floor. Or just hang out in one of our comfy white vinyl booths at the dance bar. You can have your elixirs delivered from the main lounge right to the dance floor. If you've had enough of the beat, just head back to the lounge area to relax. And, no matter where you find yourself in the lounge, you'll always be connected with our wireless Internet access.

Now that you've experienced the lounge virtually, isn't it time to check us out for real? We're located right in the heart of Webville, and we've created some detailed directions to get you here in record time. No reservations necessary; come and join us anytime.

### **Weekly Elixir Specials**

minerals, and vitamins with a nune system going all day

nd adds an extra chocolate

**Chai Chiller** 

# line-height

• Increasing the line height of your text can improve readability. It also gives you another way to provide contrast between different parts of your page.

```
Here we're changing the space between each line to I bem,
body {
                                                      in other words, 1.6 times the font size.
       font-size:
                        small:font-family: Verdana, Helvetica, Arial, sans-serif;
       line-height: 1.6em;
```

```
ł
```
- Fonts can be measured in absolute for relative terms:
- Absolute:
	- px Pixels, absolute, screen oriented
	- pt Points, absolute, print oriented
- Relative
	- em "width of an 'm'",  $1 =$  current font width
	- $% -100\% =$  current font size

# https://css-tricks.com/css-font-size/

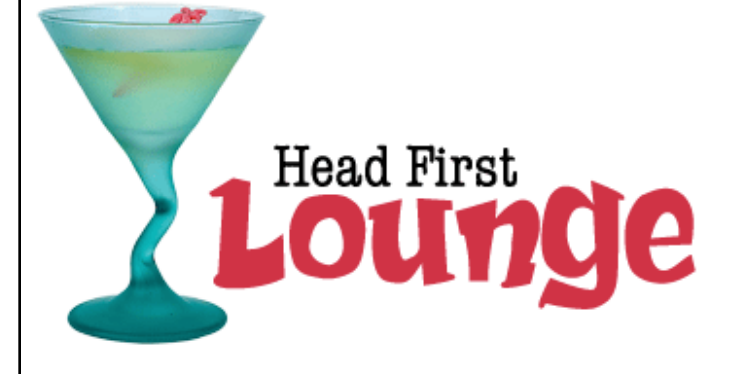

### **Welcome to the Head First Lounge**

The Head First Lounge is, no doubt, the biggest trendsetter in Webville. Stop in to sample the eclectic offering of elixirs, teas, and coffees, or, stay a bit longer and enjoy the multicultural culinary menu that combines a harmony of taste, texture, and color with the best in fresh and healthy ingredients.

During your stay at the lounge, you'll enjoy a smooth mixture of ambient and mystic sounds, filling the lounge and adding an extra dimension to your dining experience. The decor surrounds you with the relaxing sentiments of sights from eras past. And, don't forget, the lounge offers free wireless access to the Internet, so bring your laptop.

But that's not all; at night, join us in the backroom as our resident DJ spins a choice selection of trance and drum&bass beats across our spacious tiki-themed dance floor. Or just hang out in one of our comfy white vinyl booths at the dance bar. You can have your elixirs delivered from the main lounge right to the dance floor. If you've had enough of the beat, just head back to the lounge area to relax. And, no matter where you find yourself in the lounge, you'll always be connected with our wireless Internet access.

Now that you've experienced the lounge virtually, isn't it time to check us out for real? We're located right in the heart of Webville, and we've created some detailed directions to get you here in record time. No reservations necessary; come and join us anytime.

#### **Weekly Elixir Specials**

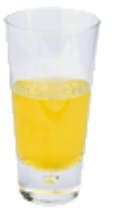

#### **Lemon Breeze**

The ultimate healthy drink, this elixir combines herbal botanicals, minerals, and vitamins with a twist of lemon into a smooth citrus wonder that will keep your immune system going all day and all night.

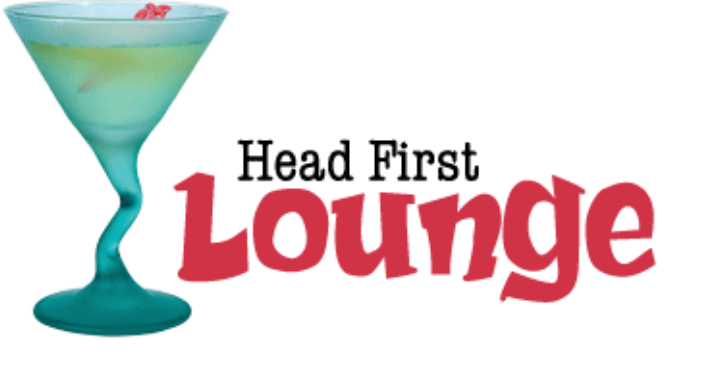

### **Welcome to the Head First Lounge**

The Head First Lounge is, no doubt, the biggest trendsetter in Webville. Stop in to sample the eclectic offering of elixirs, teas, and coffees, or, stay a bit longer and enjoy the multicultural culinary menu that combines a harmony of taste, texture, and color with the best in fresh and healthy ingredients.

During your stay at the lounge, you'll enjoy a smooth mixture of ambient and mystic sounds, filling the lounge and adding an extra dimension to your dining experience. The decor surrounds you with the relaxing sentiments of sights from eras past. And, don't forget, the lounge offers free wireless access to the Internet, so bring your laptop.

But that's not all; at night, join us in the backroom as our resident DJ spins a choice selection of trance and drum&bass beats across our spacious tiki-themed dance floor. Or just hang out in one of our comfy white vinyl booths at the dance bar. You can have your elixirs delivered from the main lounge right to the dance floor. If you've had enough of the beat, just head back to the lounge area to relax. And, no matter where you find yourself in the lounge, you'll always be connected with our wireless Internet access.

Now that you've experienced the lounge virtually, isn't it time to check us out for real? We're located right in the heart of Webville, and we've created some detailed directions to get you here in record time. No reservations necessary; come and join us anytime.

### **Weekly Elixir Specials**

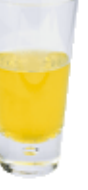

#### **Lemon Breeze**

The ultimate healthy drink, this elixir combines herbal botanicals, minerals, and vitamins with a

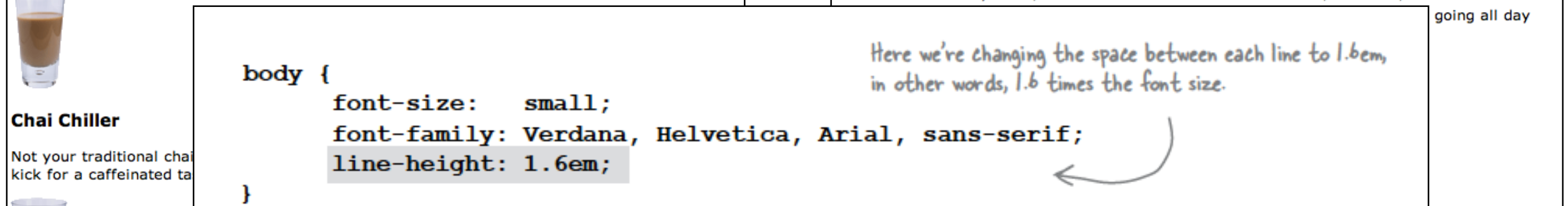

# CSS Box Model

- So far, your CSS has focussed on changing simple properties of elements, like size, color, and decorations. For effective layout control, you have got to move on to the box model.
- The **box model** is how CSS sees elements.
- CSS treats every single element as if it were represented by a box.
- All elements are treated as boxes: paragraphs, headings, block quotes,lists, list items, and so on. Even inline elements like <em> and links are treated by CSS as boxes
- Boxes consist of:
	- Content
	- Padding
	- **Border**
	- Margin

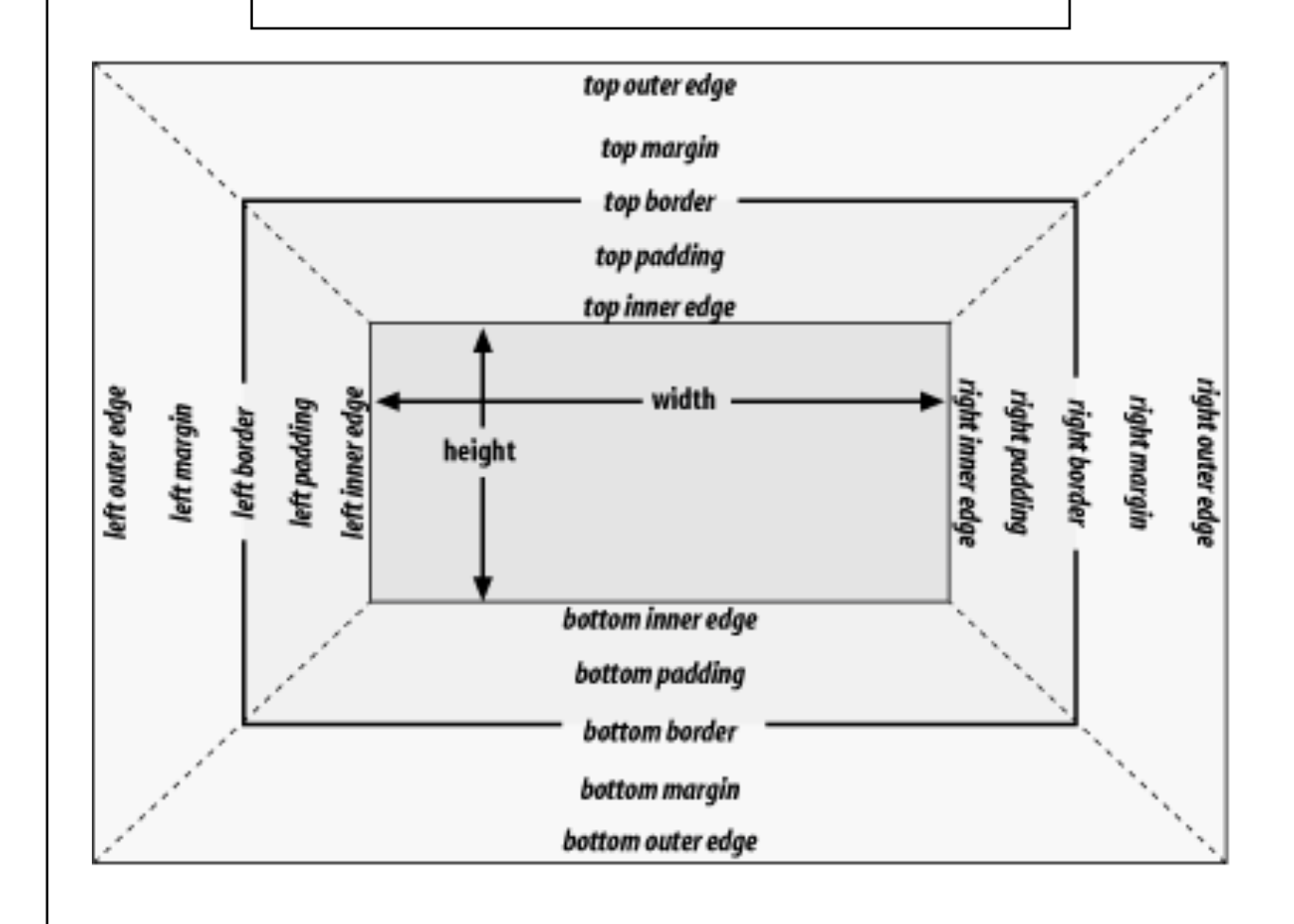

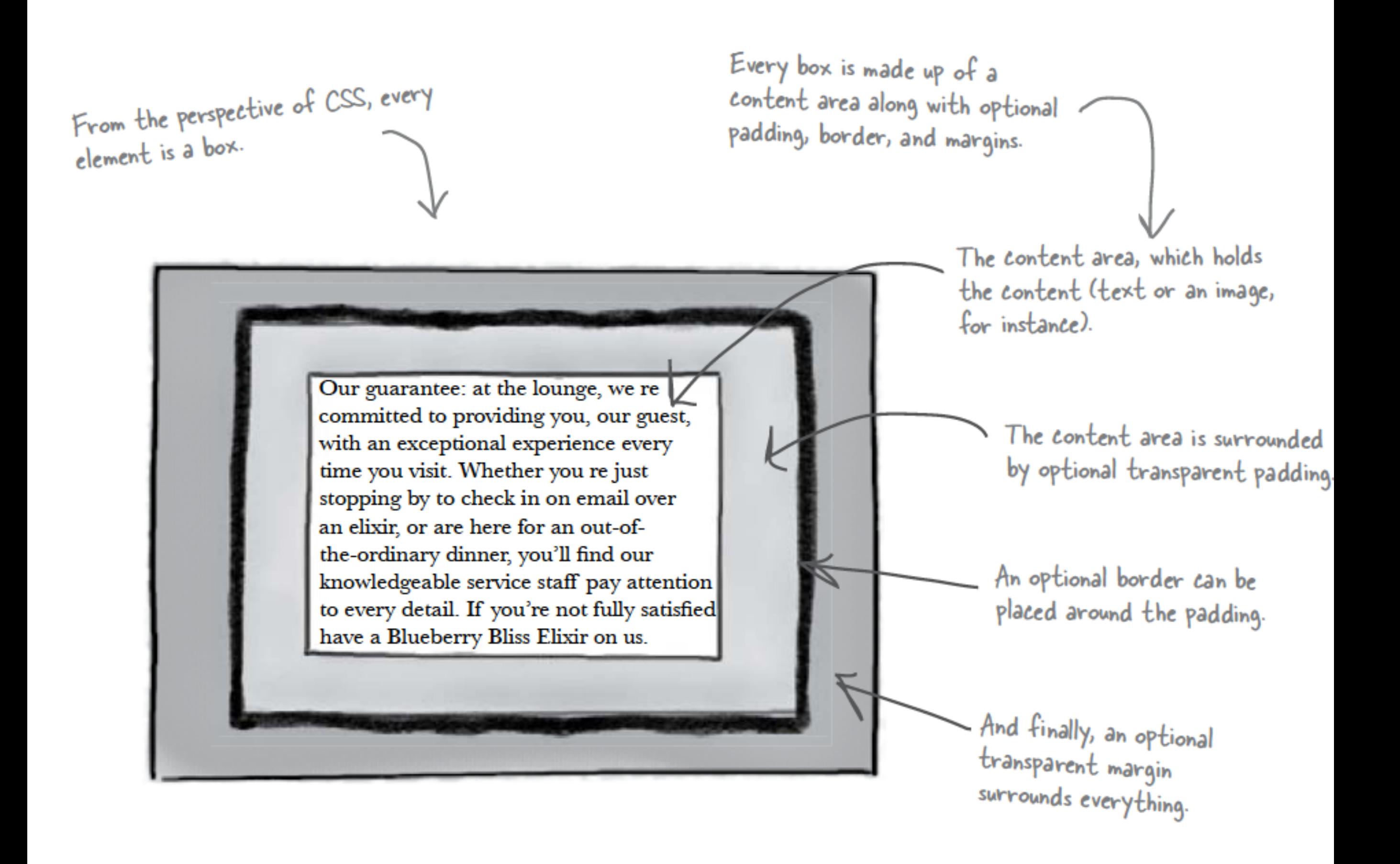

### Content Area

- Every element starts with some content, like text or an image, and this content is placed inside a box that is just big enough to contain it.
- The content area has no whitespace between the content and the edge of the box

We've drawn an edge around the content area just so you know how big it is. But in a browser there is never a visible edge around the content area.

The content area holds the element's content. It's typically just big enough to hold the content.

Our guarantee: at the lounge, we re committed to providing you, our guest, with an exceptional experience every time you visit. Whether you re just stopping by to check in on email over an elixir, or are here for an out-ofthe-ordinary dinner, you'll find our knowledgeable service staff pay attention to every detail. If you're not fully satisfied have a Blueberry Bliss Elixir on us.

# Padding

- Any box can have a layer of padding around the content area.
- Padding is optional, so you don't have to have it, but you can use padding to create visual whitespace between the content and the border of the box.
- The padding is transparent and has no color or decoration of its own.

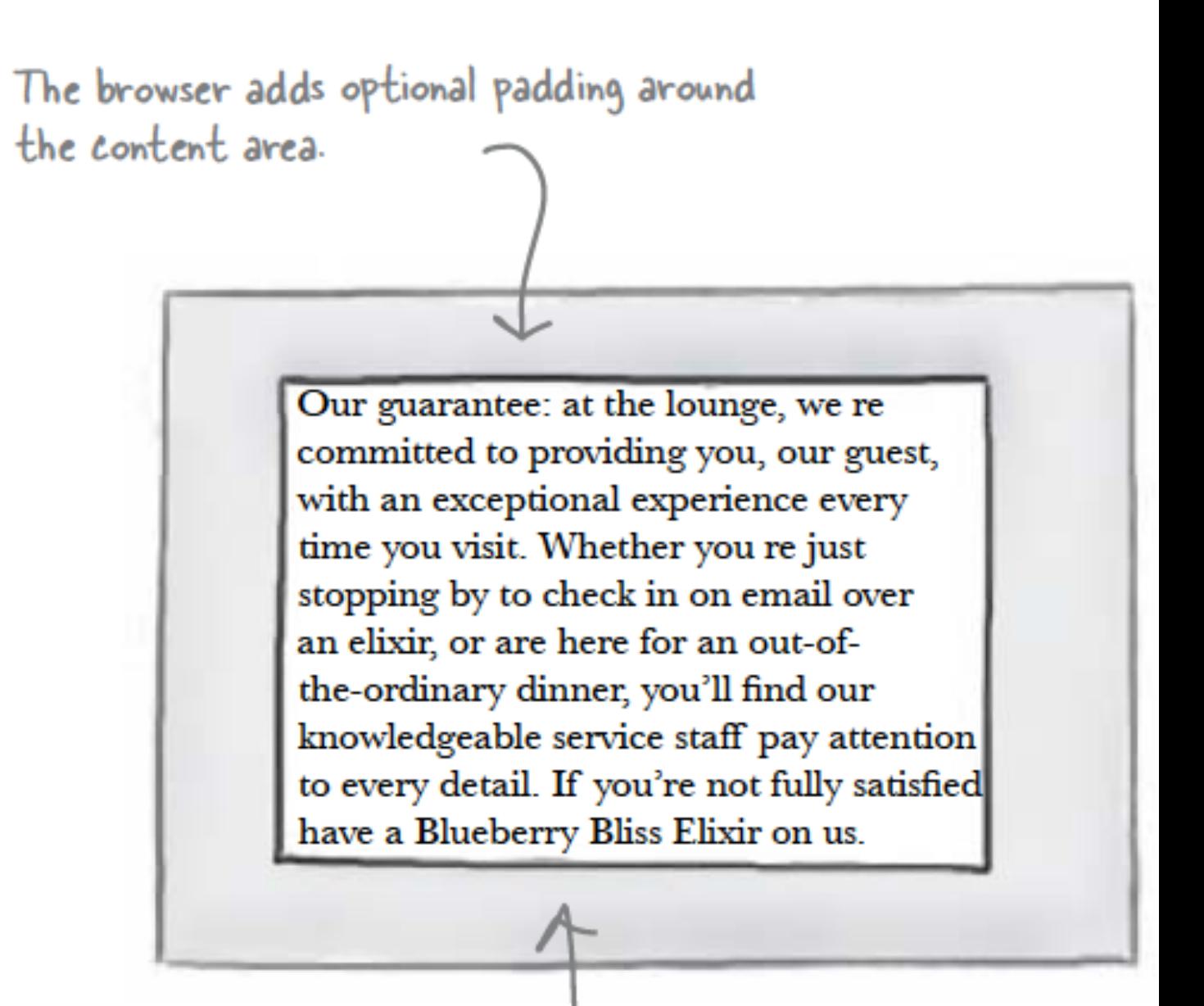

Using CSS, you're going to be able to control the width of<br>the padding around the entire content area, or even control the padding on any one side (top, right, bottom, or left).

# Border

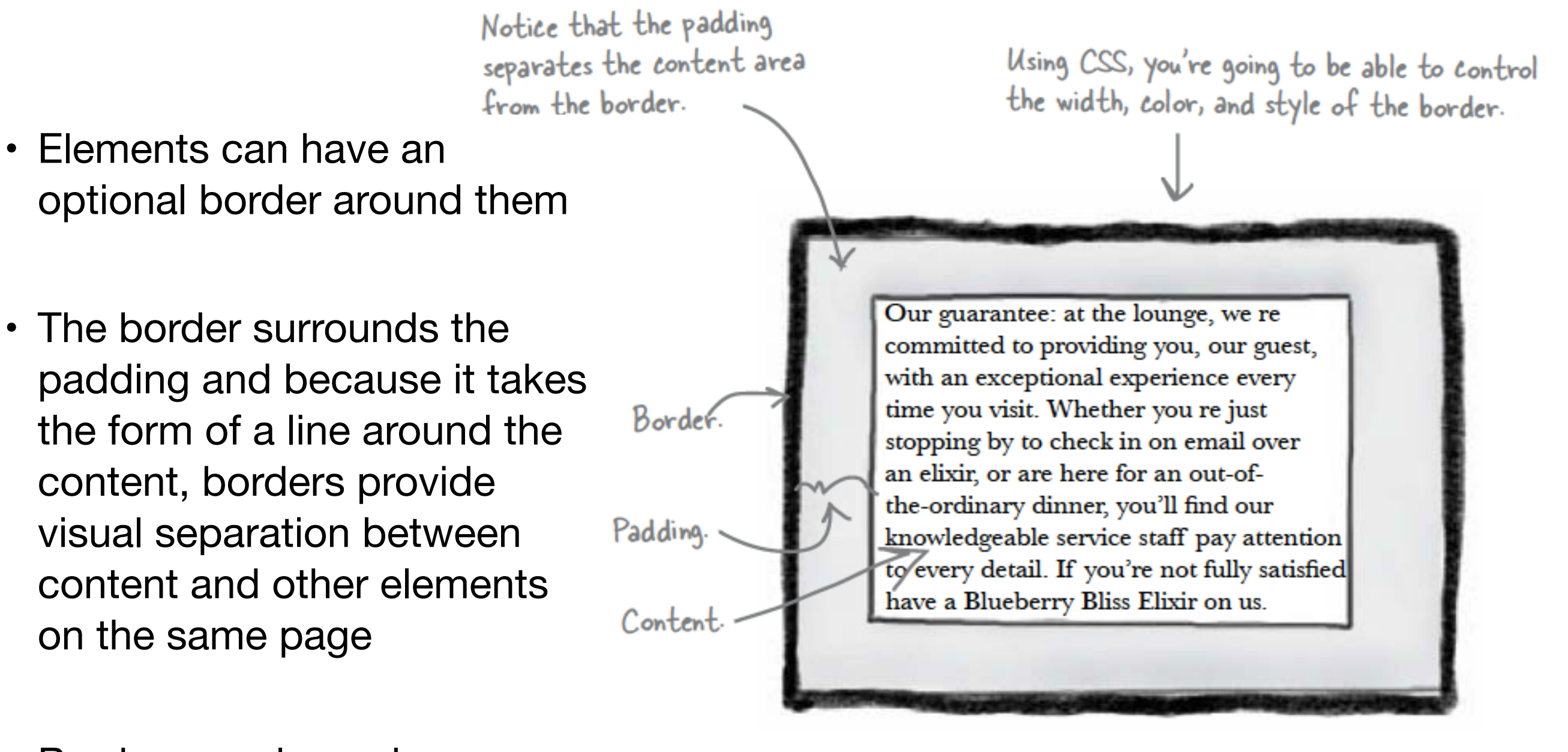

• Borders can be various widths, colors and styles

# Margin

- The margin is also optional and surrounds the border.
- The margin gives you a way to add space between your element and other elements on the same page.
- If two boxes are next to each other, the margins act as the space in between them.
- Like padding, margins are transparent and have no color or decoration of their own.

This is the entire element. We have a content area, surrounded by optional padding, surrounded by an optional border, surrounded by an optional margin.

Using CSS, you're going to be able to control the width of the entire margin, or of any particular side (top, right, bottom, or left).

Our guarantee: at the lounge, we re committed to providing you, our guest, with an exceptional experience every time you visit. Whether you re just stopping by to check in on email over an elixir, or are here for an out-ofthe-ordinary dinner, you'll find our knowledgeable service staff pay attention to every detail. If you're not fully satisfied have a Blueberry Bliss Elixir on us.

> Padding. Border.

Margin.

Content.

# Variations: Boxes

- The box model may look simple with just the content, some padding, a border, and margins.
- But when you combine these all together there are endless ways you can determine the layout of an element with its internal spacing (padding) and the spacing around it (margins).

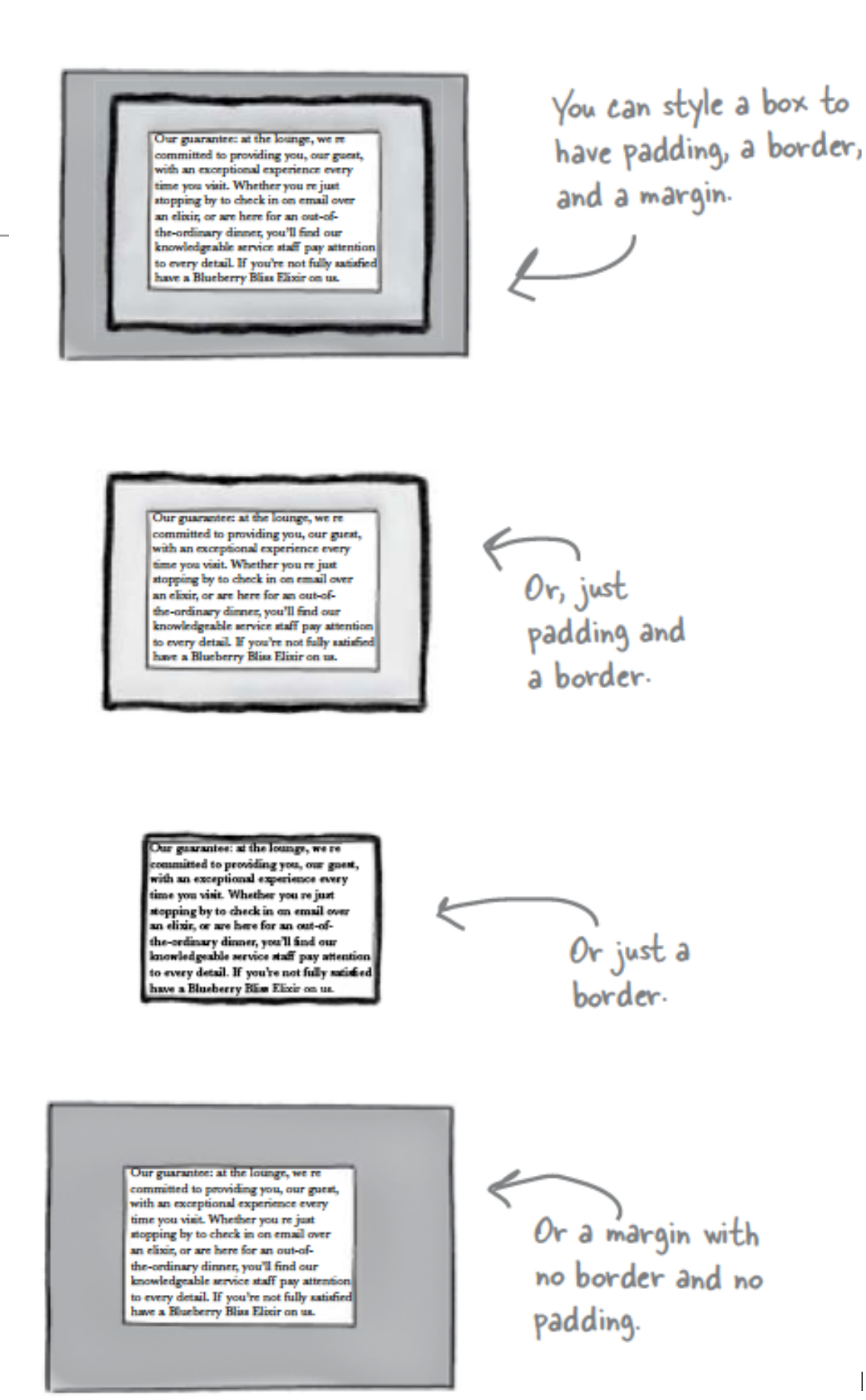

# Variations: Borders

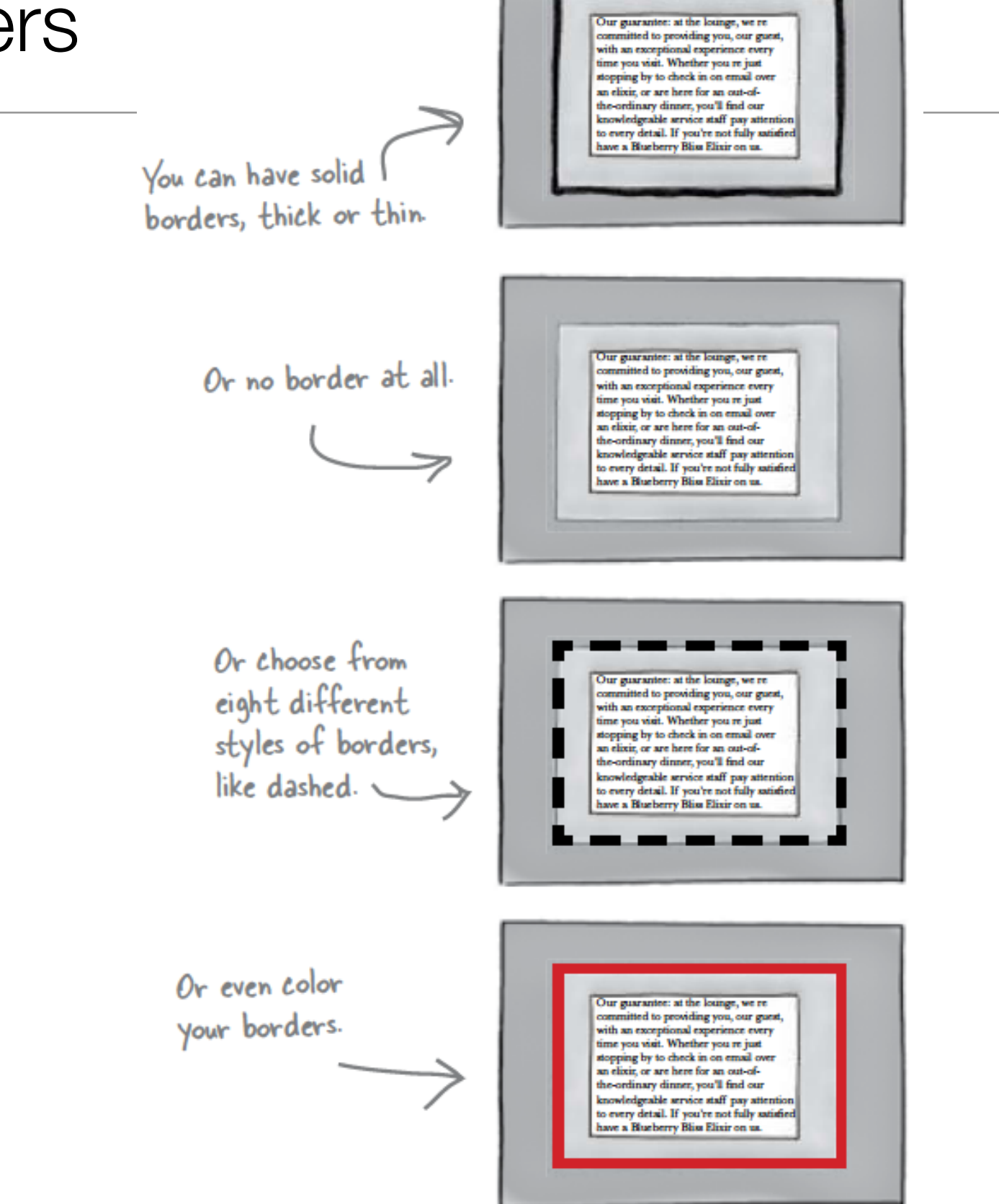

# Variations: Padding & Margins

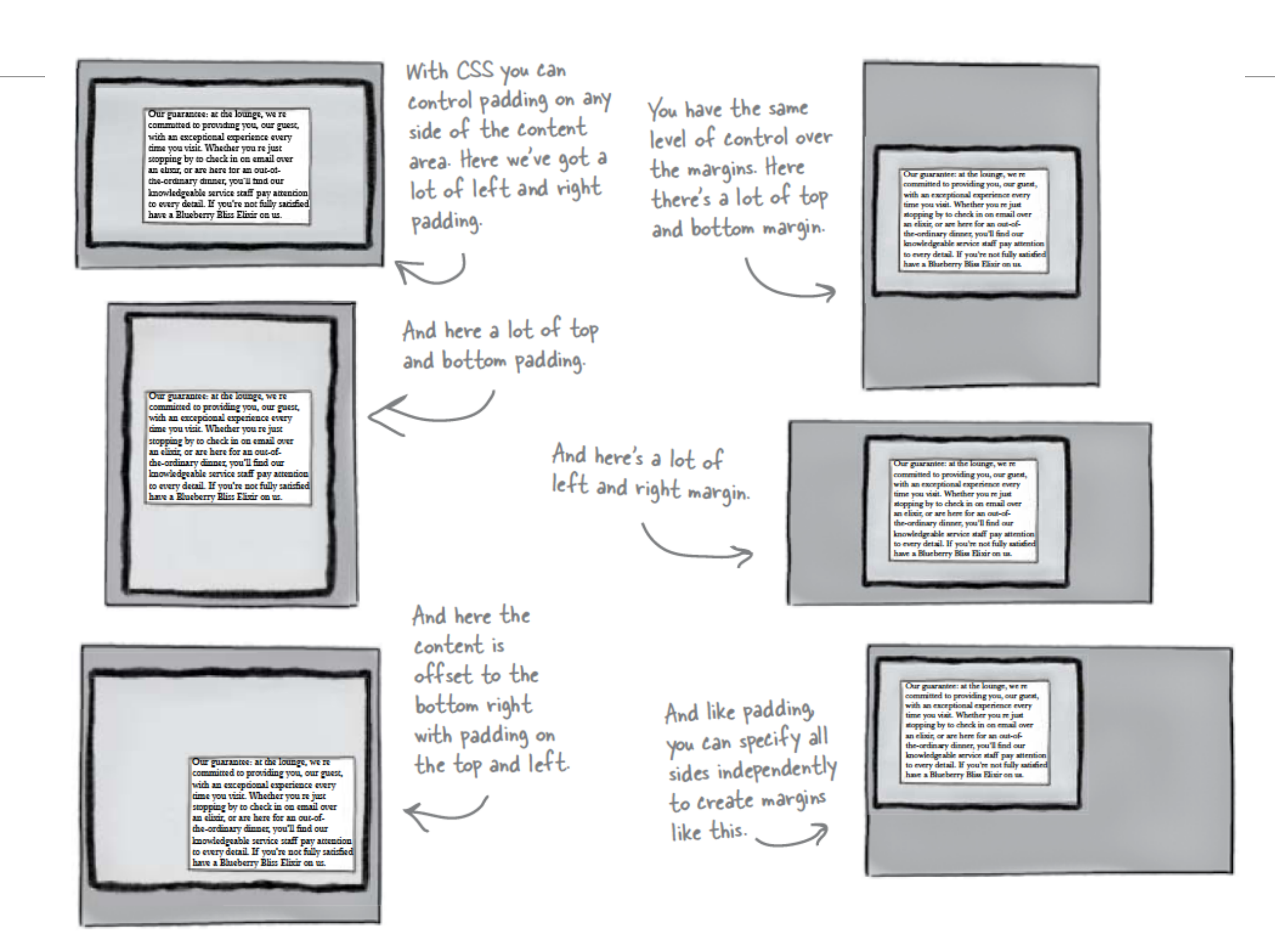

### Variations: Content

You can even control

width and height in a<br>variety of ways. Here,

the content area has

been made wide.

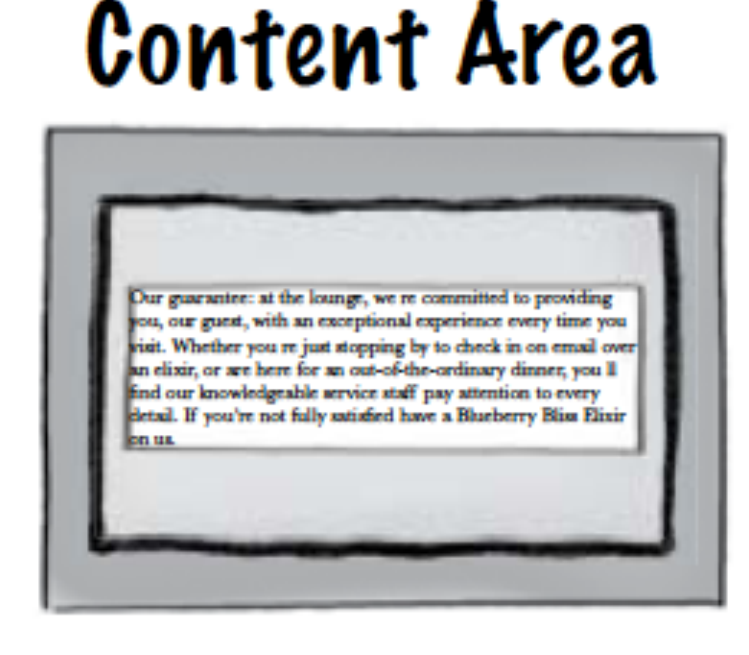

Our guarantee: at the lounge, we re ornmitted to providing you, our guest, with an exceptional experience every time you visit. Whether you re just stopping by to check in on email ower an elizir, or are here for an out-of-the-ordinary dinner, you'll find our knowledgeable service staff pay attention to every detail. If you renot fully sutisfied have a Bhasberry Blim Elixir on us.

And  $\leftarrow$  there the content area is tall but thin.